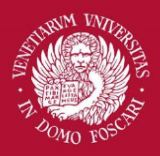

# Computer Vision

Intensity transformations

Filippo Bergamasco ([filippo.bergamasco@unive.it](mailto:filippo.bergamasco@unive.it)) <http://www.dais.unive.it/~bergamasco> DAIS, Ca' Foscari University of Venice Academic year 2018/2019

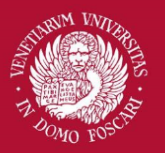

#### Introduction

We will discuss techniques that modify the intensity of pixels implemented in the **spatial domain** (ie. the image plane containing the pixels of the image)

A spatial domain process can be described by the expression:

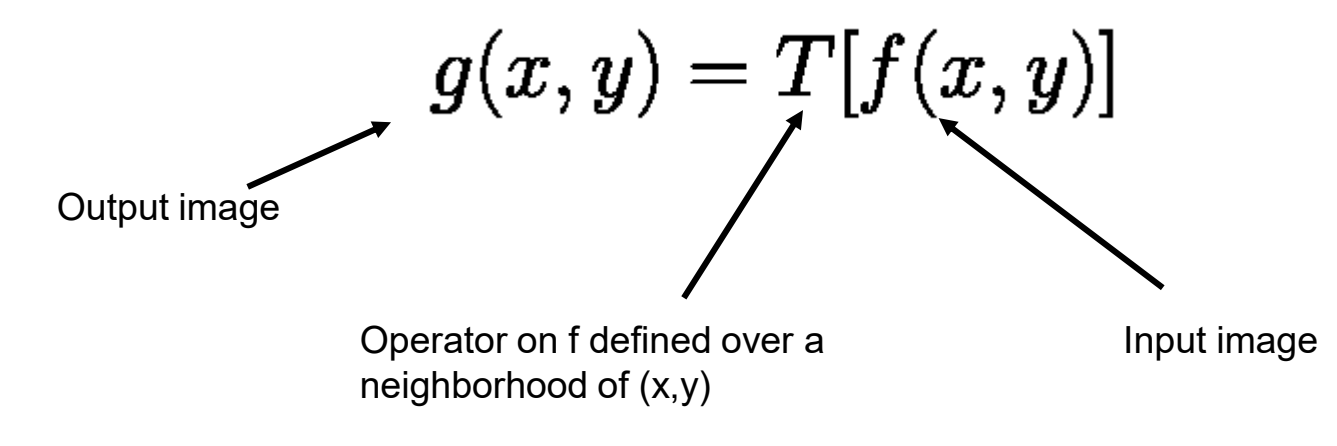

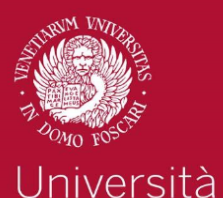

Ca' Foscari

Venezia

#### Introduction

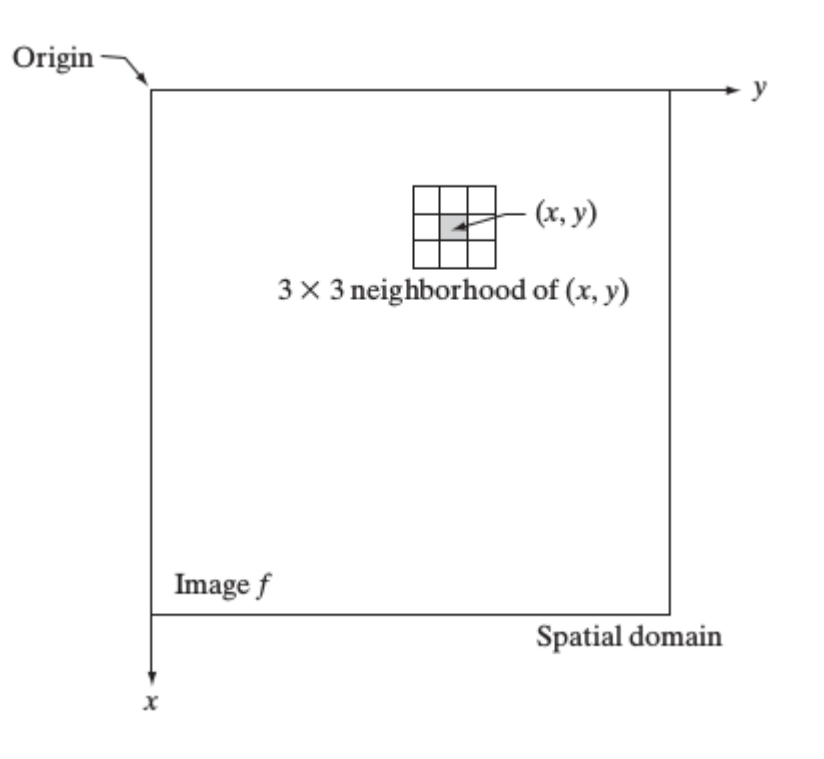

Typically, the neighborhood of (x,y) is:

- Rectangular
- Centered on  $(x,y)$
- Much smaller than the size of the image

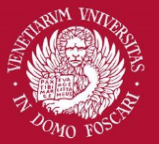

### Intensity transformations

When the neighborhood has size 1x1, g(x,y) depends only on the value of  $f$  at  $(x,y)$ 

T is an **intensity transformation function**

$$
s=T(r)
$$

Where s and r are the intensity of g() and f() at a generic point (x,y)

Note: not to be confused with **spatial transformations:**  $g(\mathbf{x}) = f(s(\mathbf{x}))$ 

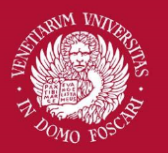

### **Negative**

The negative of an image with intensity levels in the range [0...L-1] is obtained by the following expression:

$$
s=L-1-r
$$

This processing enhances white or gray details embedded in dark regions

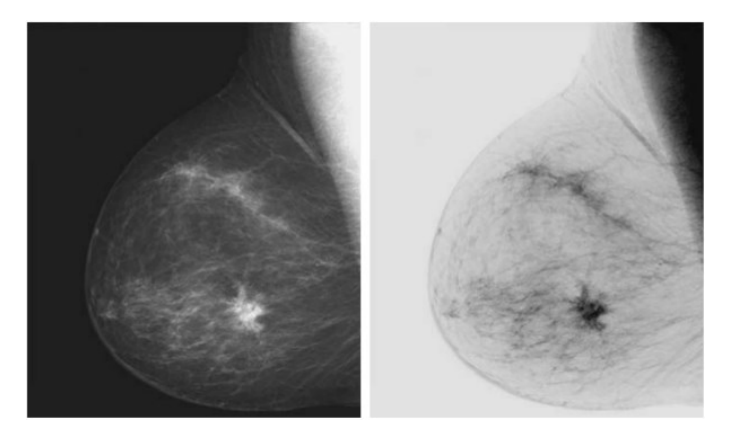

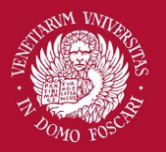

#### Gain/Bias

Two commonly used point processes are multiplication and addition with a constant:

 $s = \alpha r + \beta$ 

The two parameters  $\alpha$ >0 and  $\beta$  are often called *gain* and *bias* and control **contrast** and **brightness** respectively.

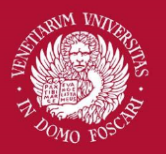

#### Gain/Bias

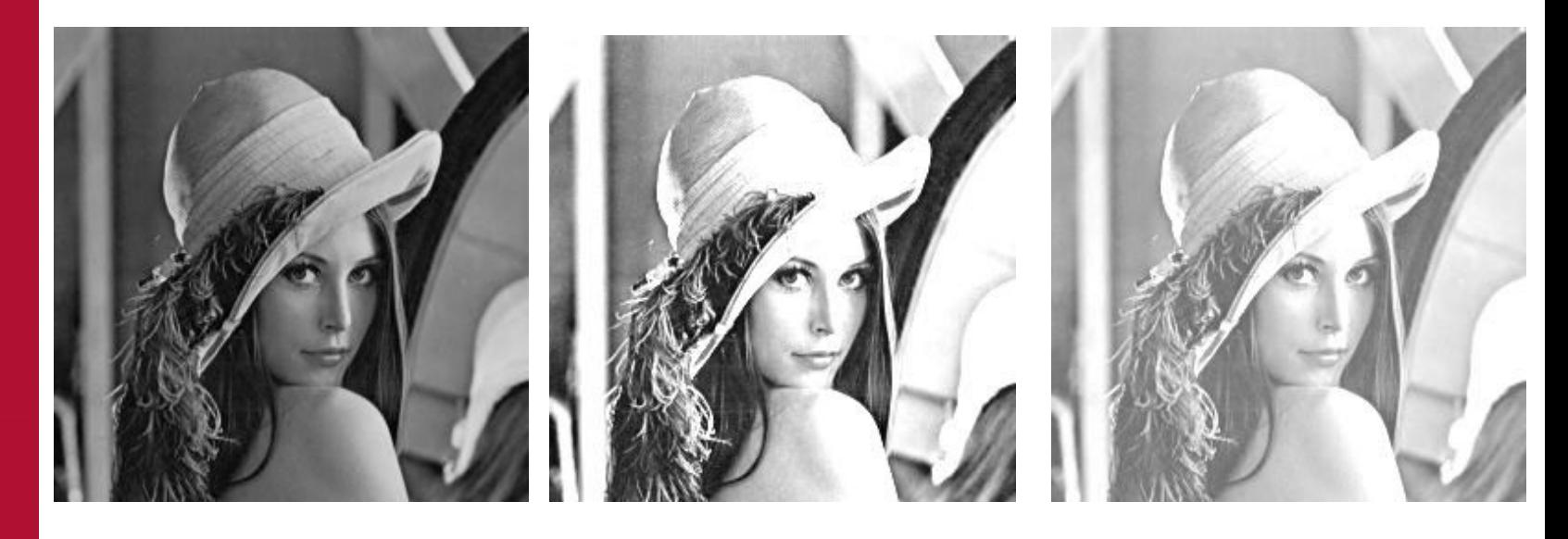

Original Image

 $\alpha=2$ 

 $\beta=100$ 

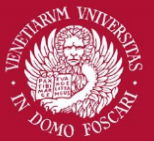

### Log Transformations

Log transformations are useful to **compress the dynamic range** for images with large variation in pixel values

 $s = c \log(1+r)$ 

Arbitrary constant

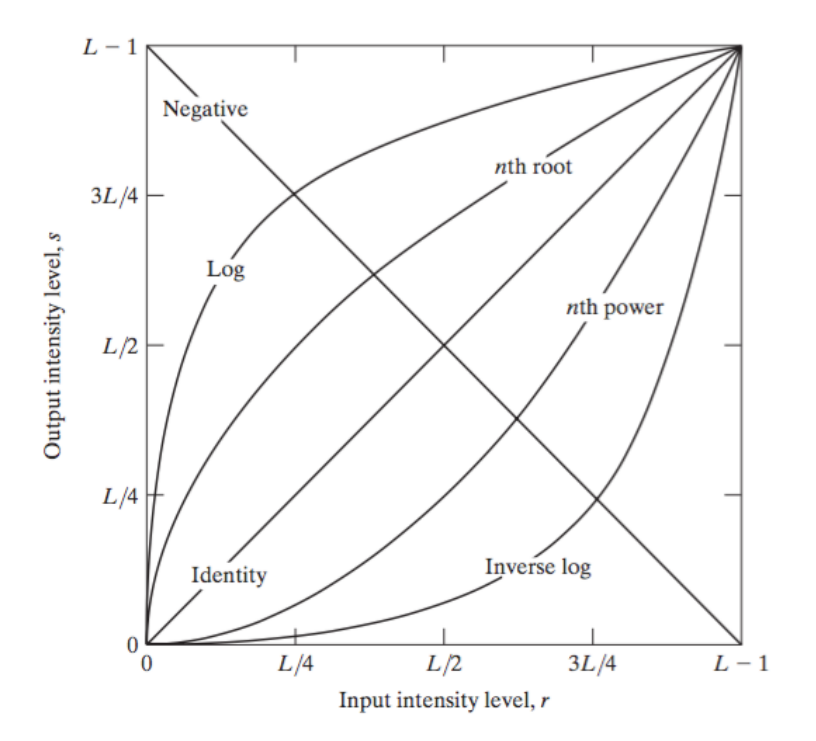

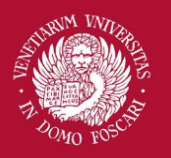

Università Ca' Foscari

Venezia

### Log Transformations

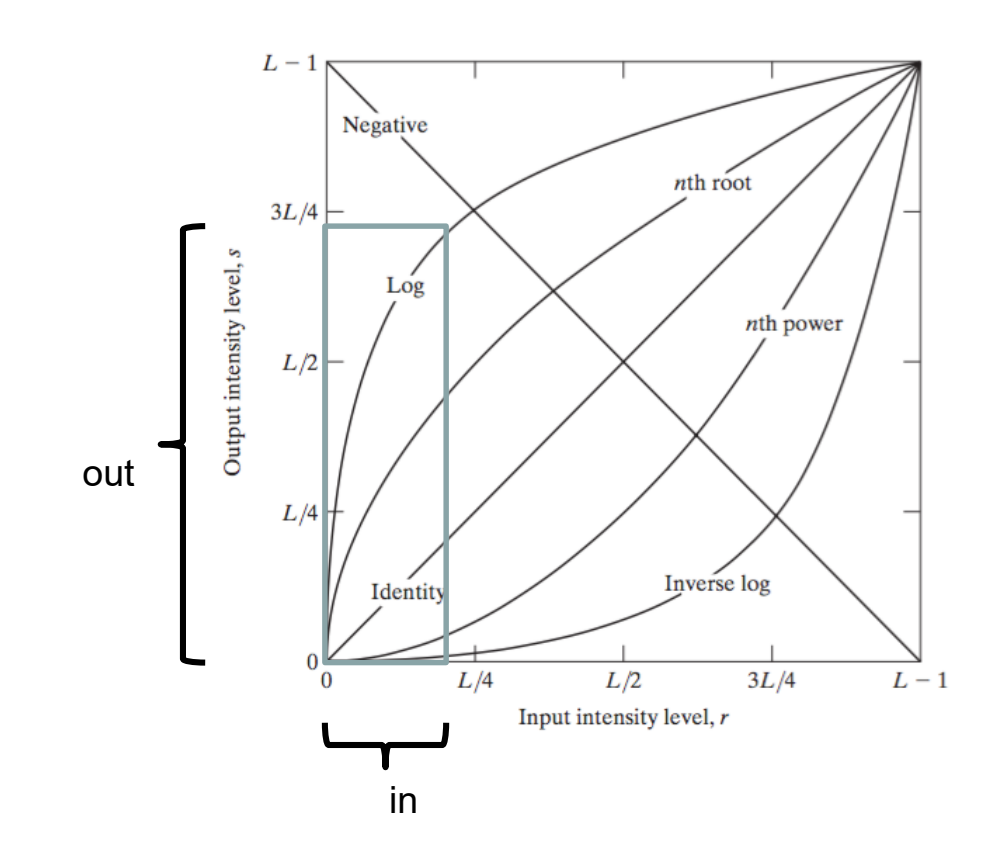

Map a narrow-range of low intensity values in input to a wider range of output levels

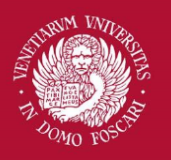

Venezia

Università Ca' Foscari

## Log Transformations

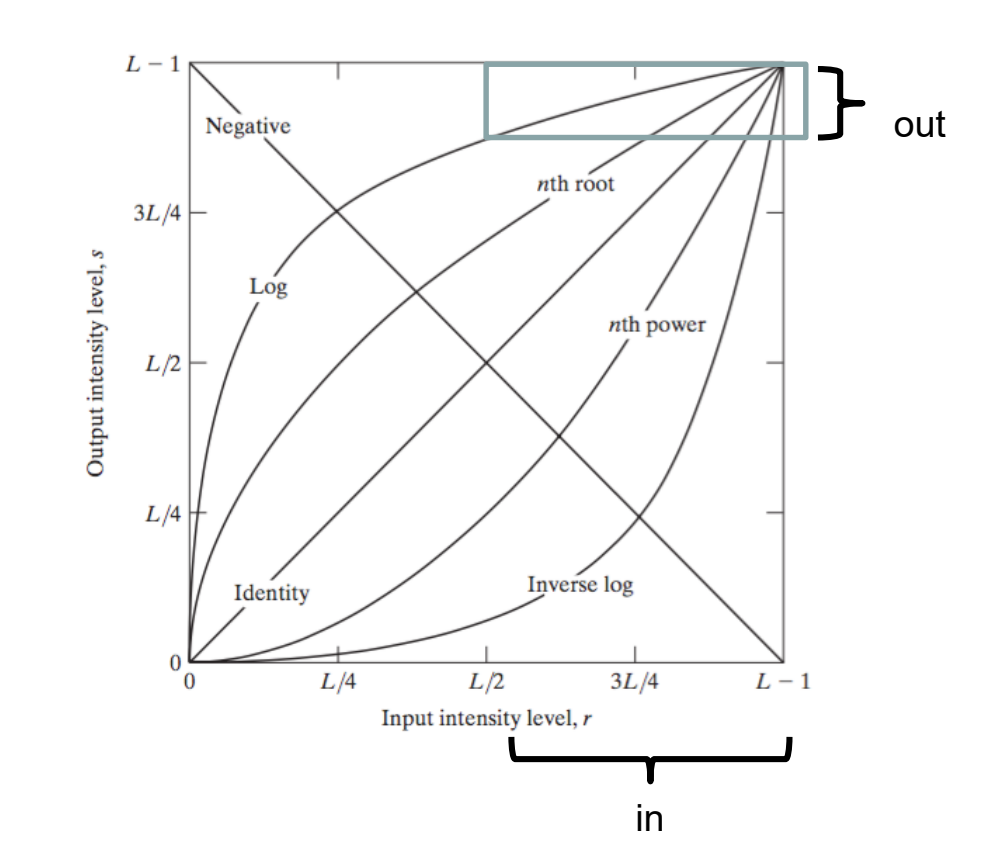

Map a wide range of high intensity values in input to a narrow range of output levels

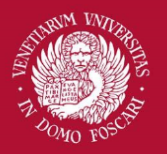

# Log Transformations

$$
s = c \log(1+r)
$$

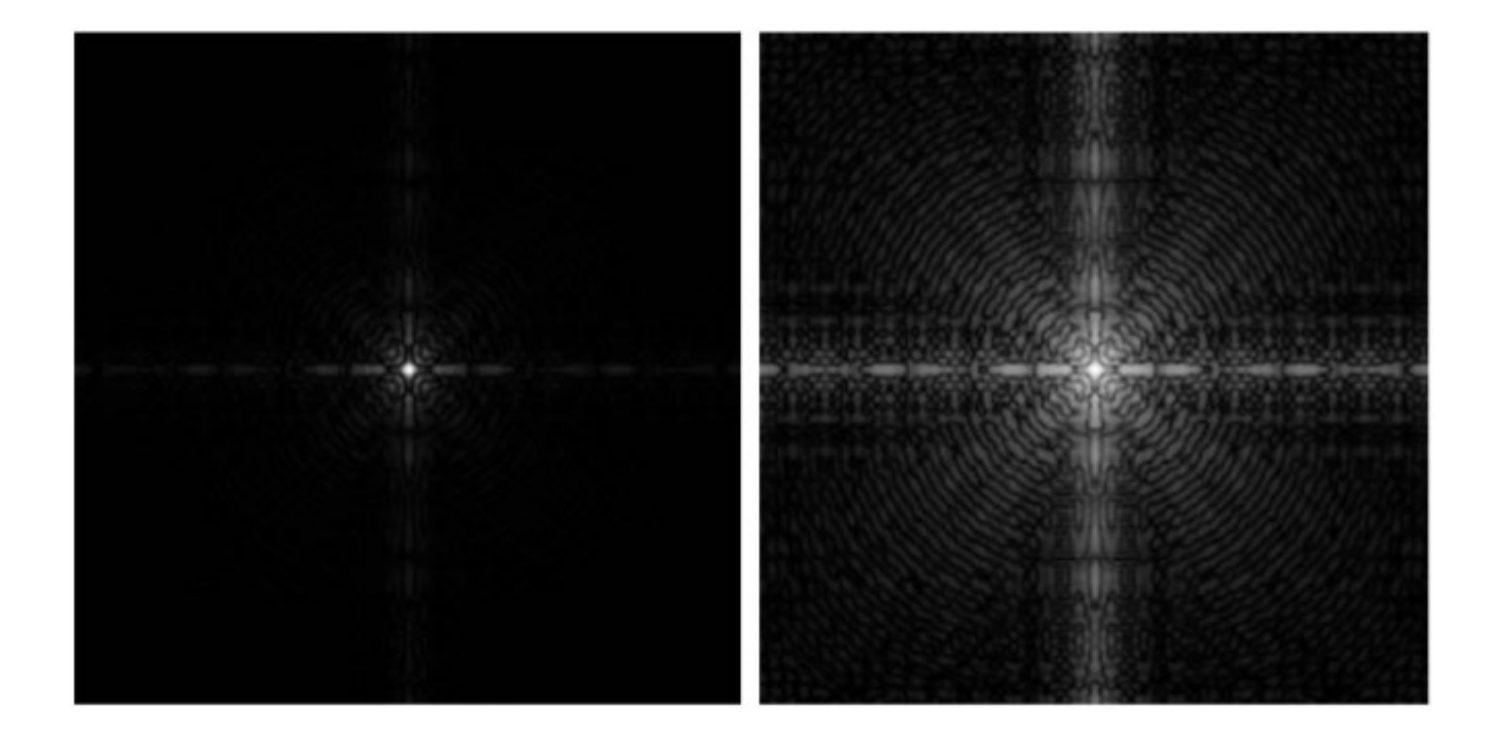

Fourier power spectrum is a nice example of a high dynamic range data

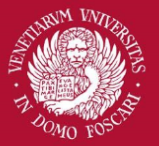

#### Gamma Transformations

Gamma or power low transformations have the following basic form:

$$
s = c \, r^{\gamma}
$$

With c and  $\gamma$  positive constants.

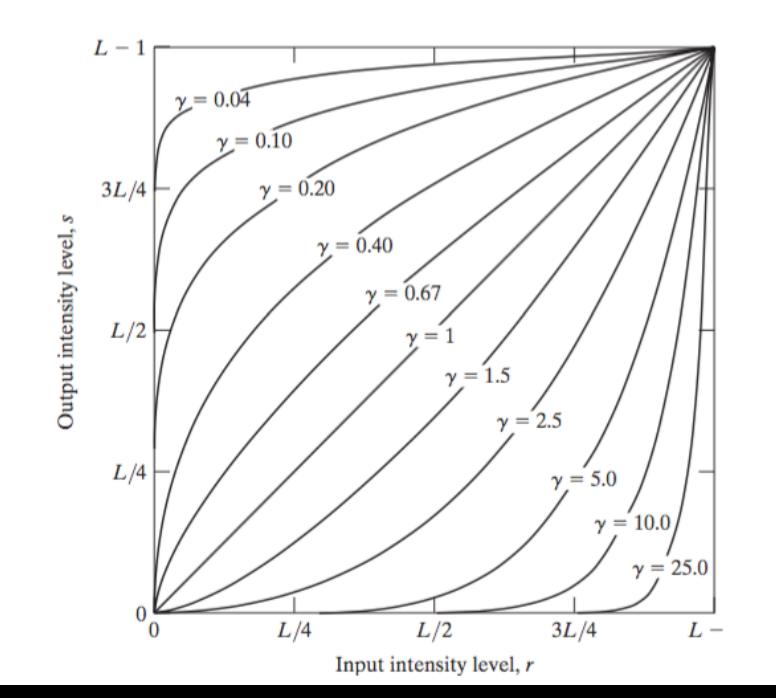

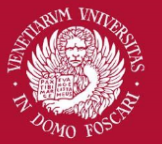

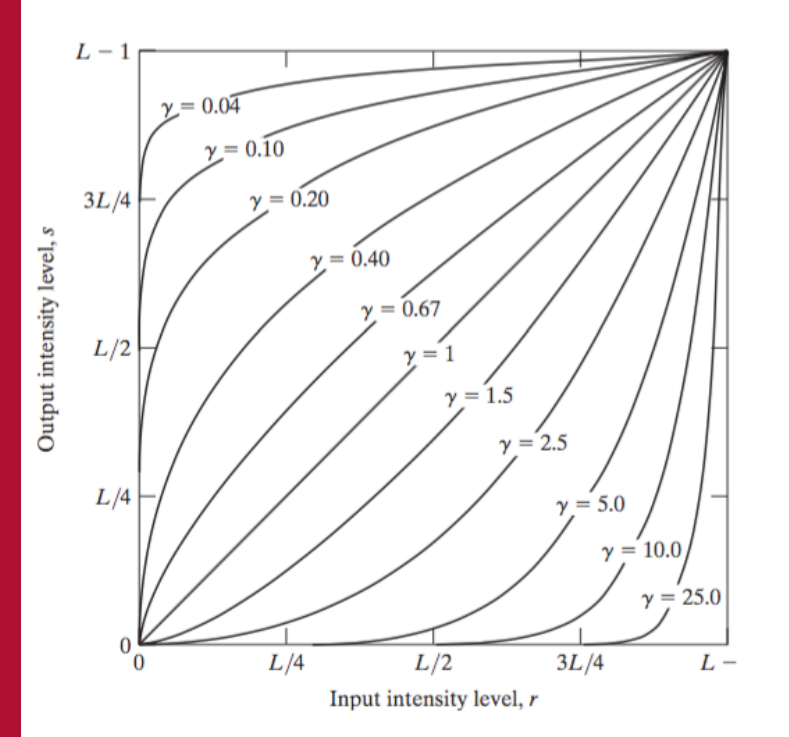

### Gamma Transformations

- Compress values similar to log transformation but more flexible due to the  $\gamma$ parameter
- Curves generated with a  $y$  > 1 have the opposite effect of those with  $y$ <1
- Identity transformation when  $c=y=1$

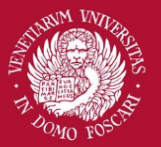

### Gamma Transformations

Gamma correction is useful because many image capture/printing/display devices have a power-law response (not linear!).

- For example, old CRT monitors or modern projectors have an intensity-to-voltage response which is a power-law with exponents varying from 1.8 to 2.5
- By using gamma correction we can remove this effect to obtain a response that is similar to the original image

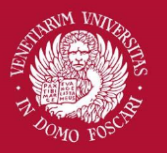

#### Gamma Transformations

Monitor response is a power-law with  $y = 2.5$ 

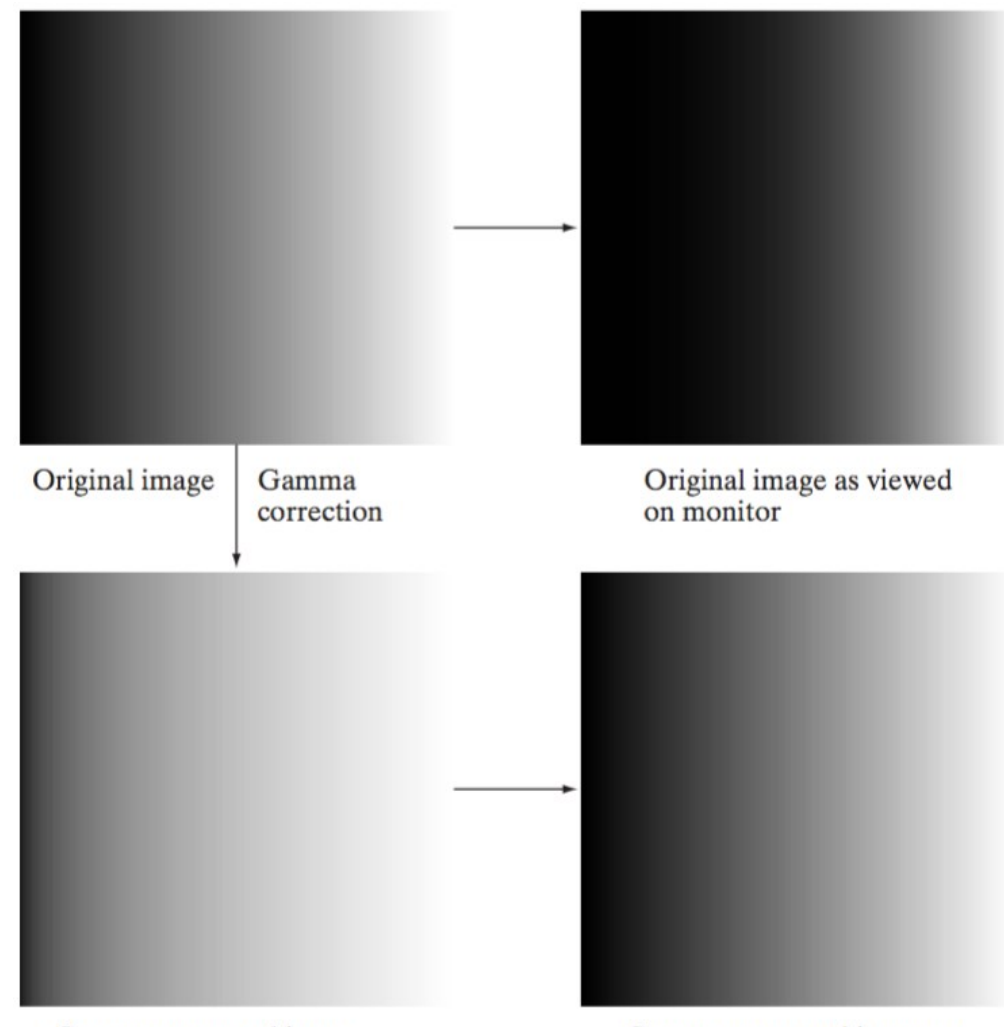

Gamma-corrected image

Image is pre-processed by

applying a gamma transformation with  $\gamma = 1/(2.5) = 0.4$ 

> Gamma-corrected image as viewed on the same monitor

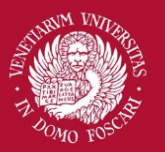

#### Gamma Transformations

In addition to gamma correction, gamma transformations are useful for general purpose contrast manipulation:

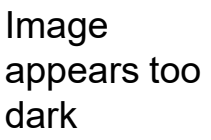

Corrected with  $v = 0.4$ 

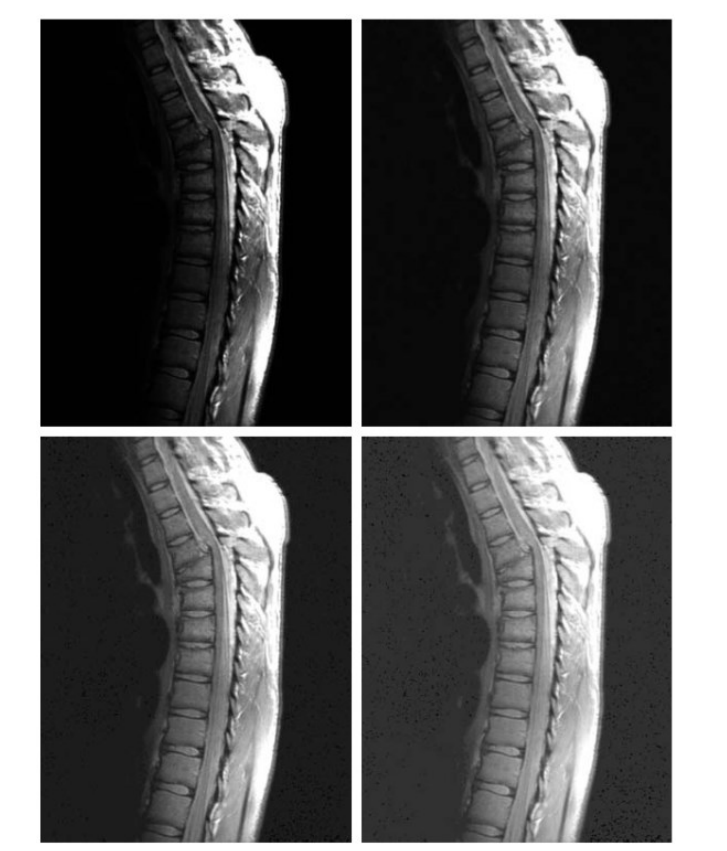

Corrected with  $y = 0.6$ 

Corrected with  $v = 0.3$ 

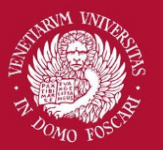

#### Gamma Transformations

In addition to gamma correction, gamma transformations are useful for general purpose contrast manipulation:

Image is

Corrected with  $v = 4$ 

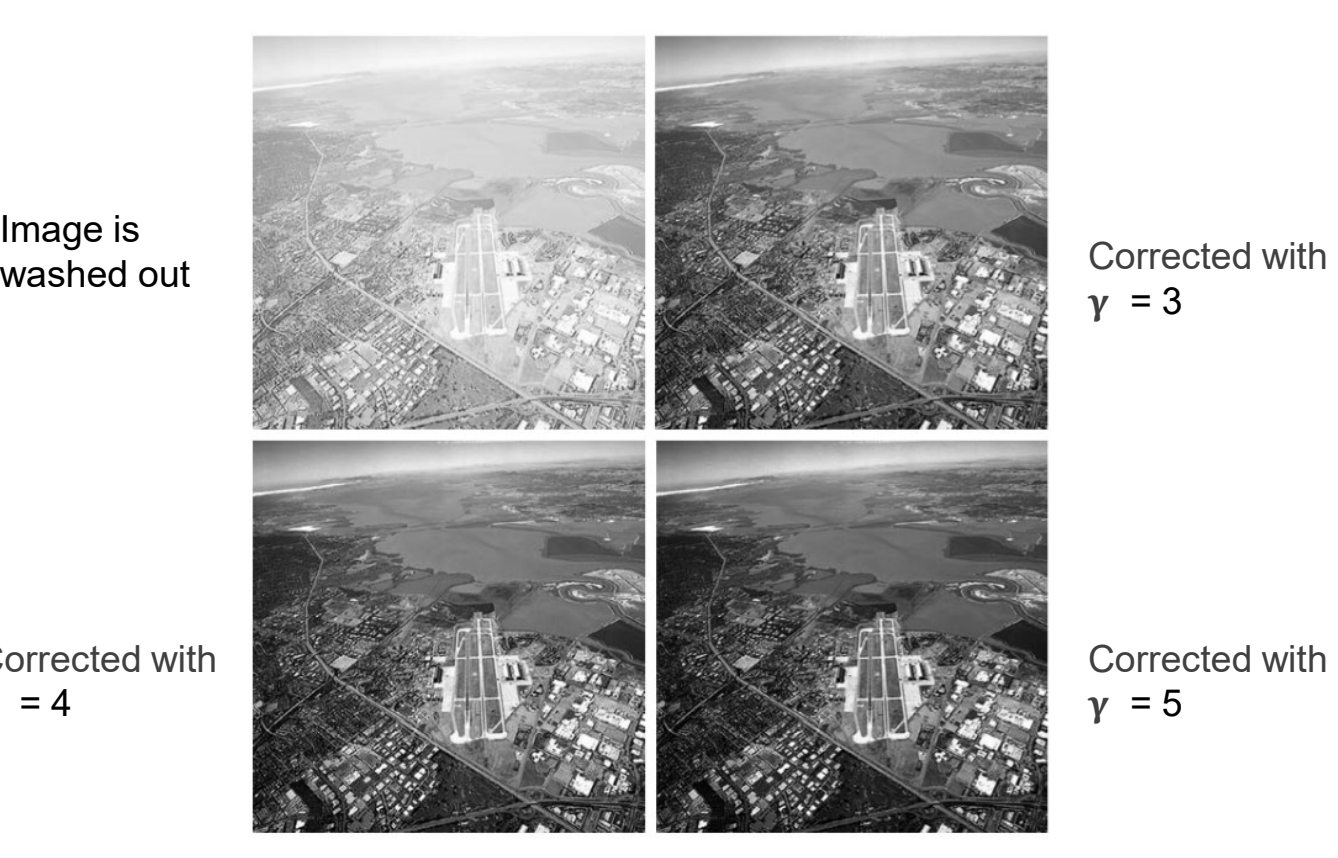

 $y = 3$ 

Corrected with  $v = 5$ 

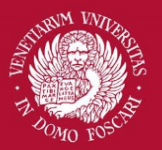

#### Contrast Enhancement

A whole family of transformations are defined using piecewise-linear functions.

One of the simplest and most useful piecewise-linear transformation is contrast enhancement (with a sigmoid shape)

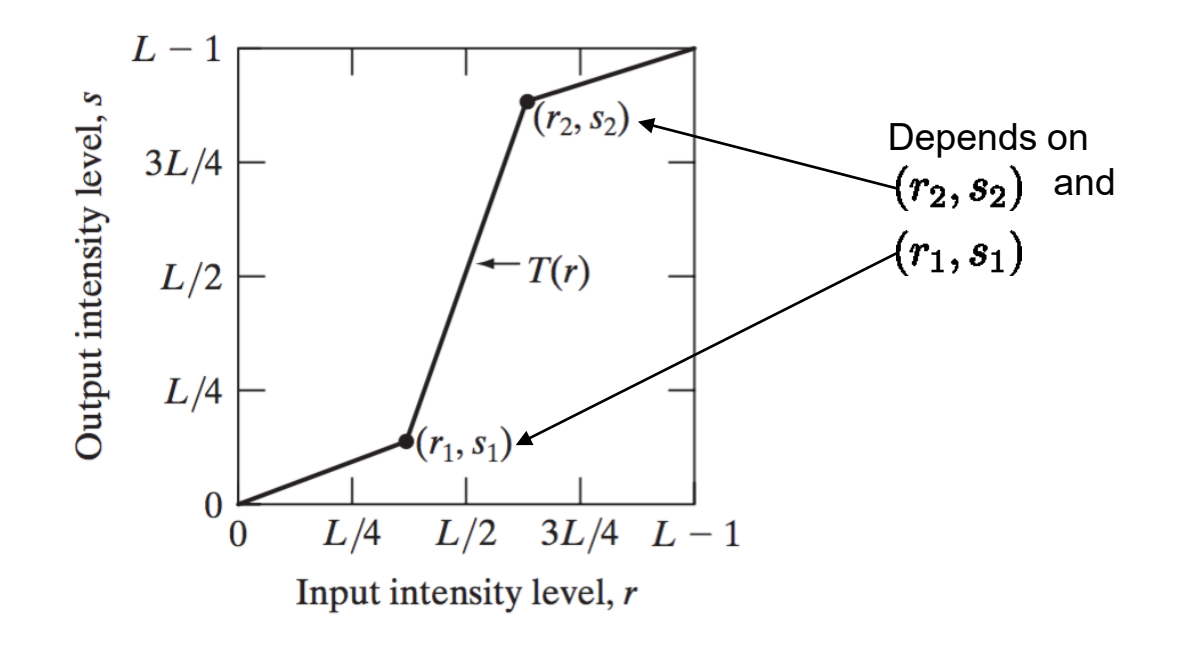

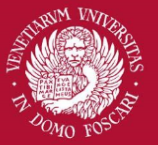

#### Contrast Enhancement

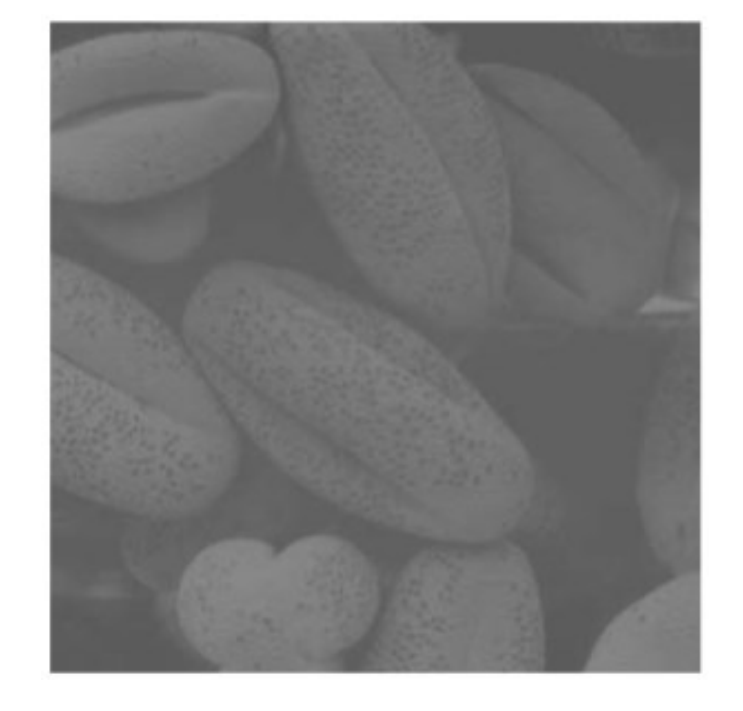

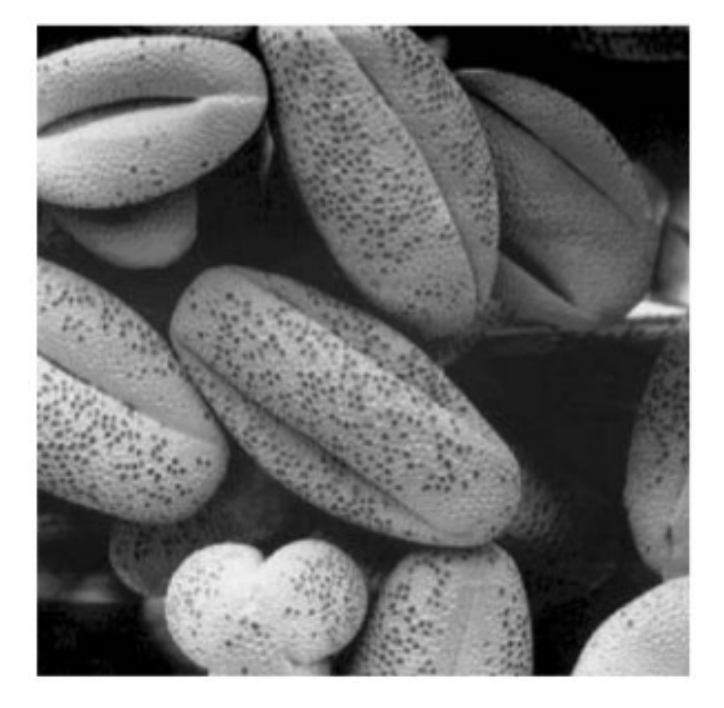

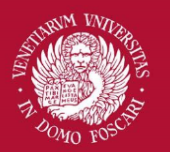

### Thresholding

An extreme case of contrast enhancement is the following:  $s = \begin{cases} 0 & \text{if } r \leq t \\ 1 & \text{if } r > t \end{cases}$   $f_t(c)$ 

Where t is a constant defined for the whole image. If t depends on the spatial coordinates it is often referred as adaptive thresholding

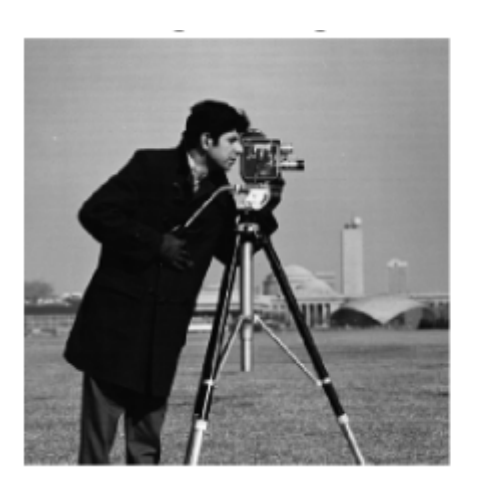

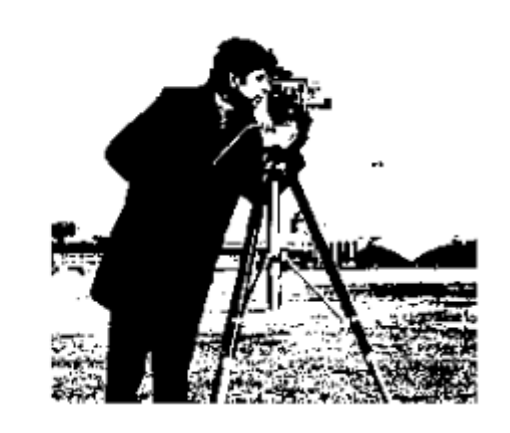

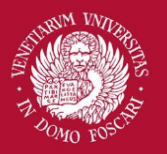

# Image Histogram

All the function described so far can improve the appearance of an image by varying some *parameters* **How can we automatically determine their best values?**

One effective tool is the Image Histogram that allows us to analyze problems in the intensity (or color) distribution of an image

Without spatial information, we can assimilate  $I(x,y)$  as a random intensity emitter.

**The image histogram is the empirical distribution of image intensities**

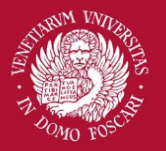

# Image Histogram

Let [0 ... L-1] be the intensity levels of an image. The image histogram is a discrete function

$$
h(r_k)=n_k
$$

Where  $r_k$  is the k<sup>th</sup> intensity value and  $n_k$  is the number of pixels in the image with intensity  $r_k$ 

Usually the histogram is normalized by dividing each component to the total number of pixels. This way **each histogram component is an estimate of the probability of the occurrence of the intensity r<sup>k</sup>**

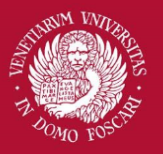

#### Image Histogram

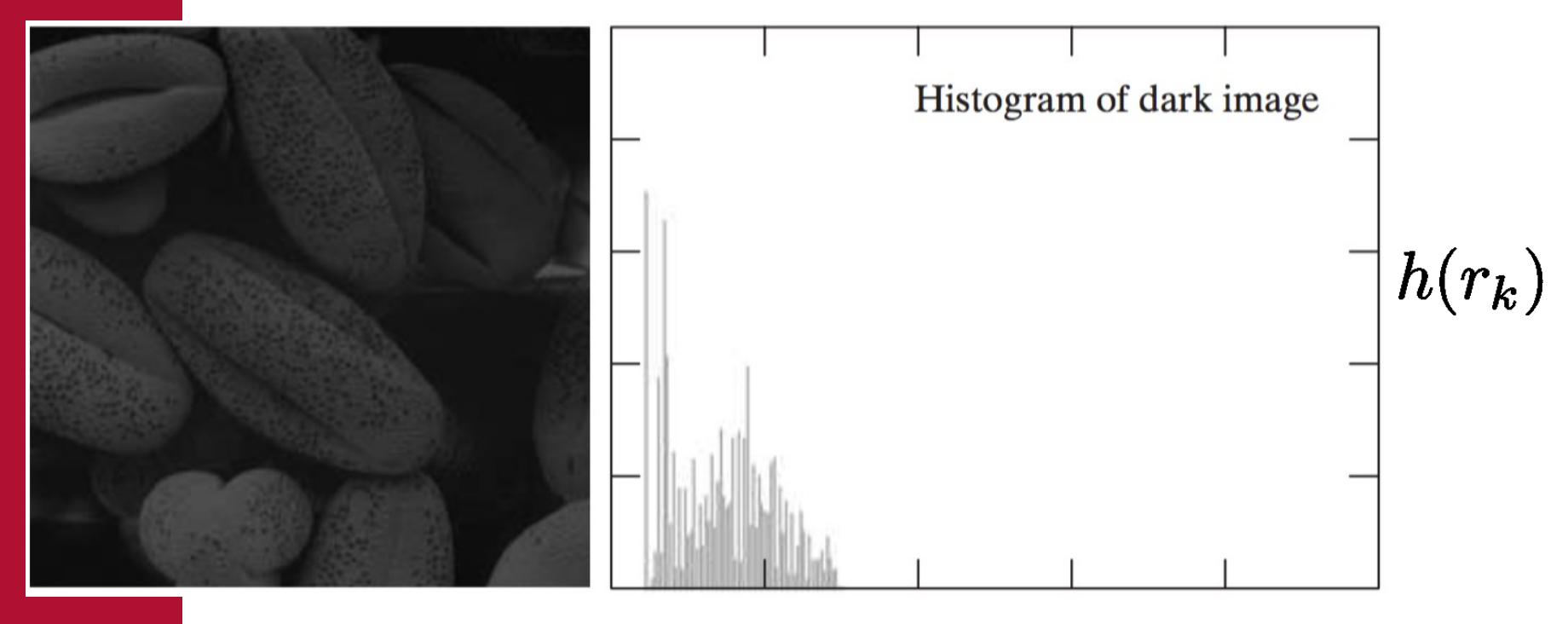

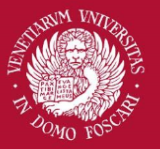

### Image Histogram

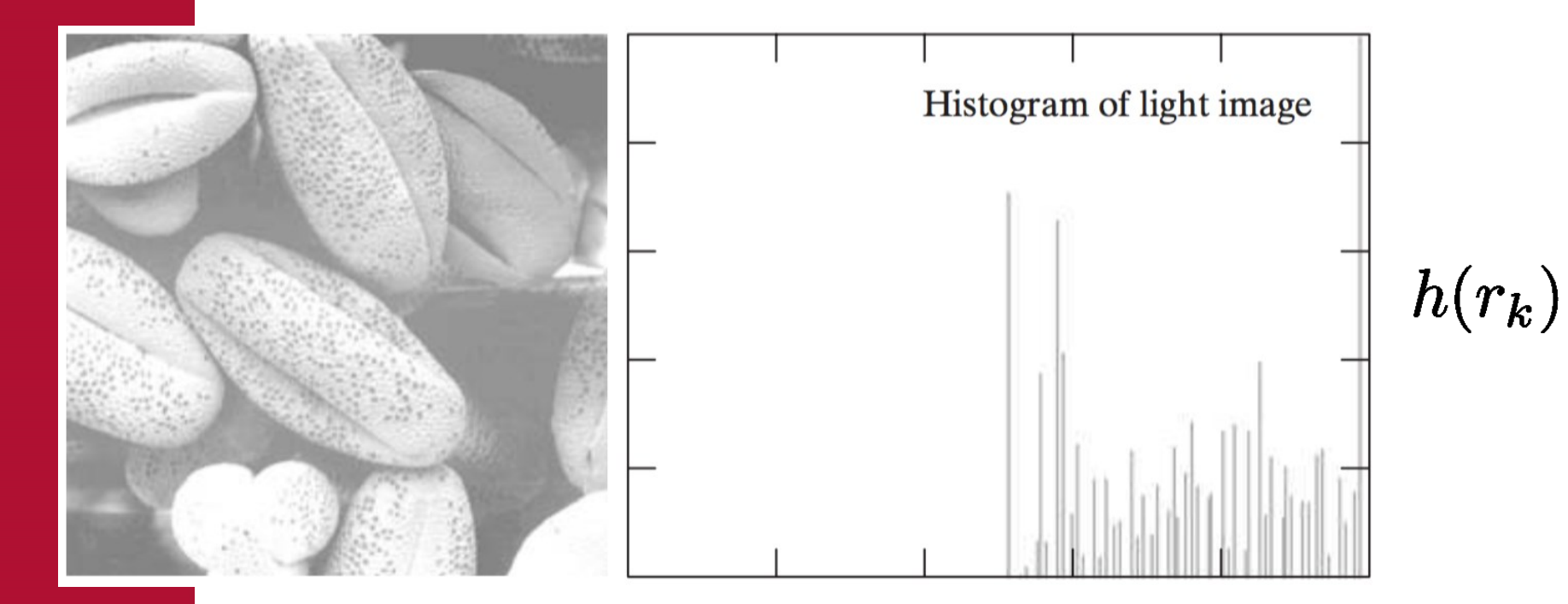

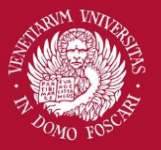

### Image Histogram

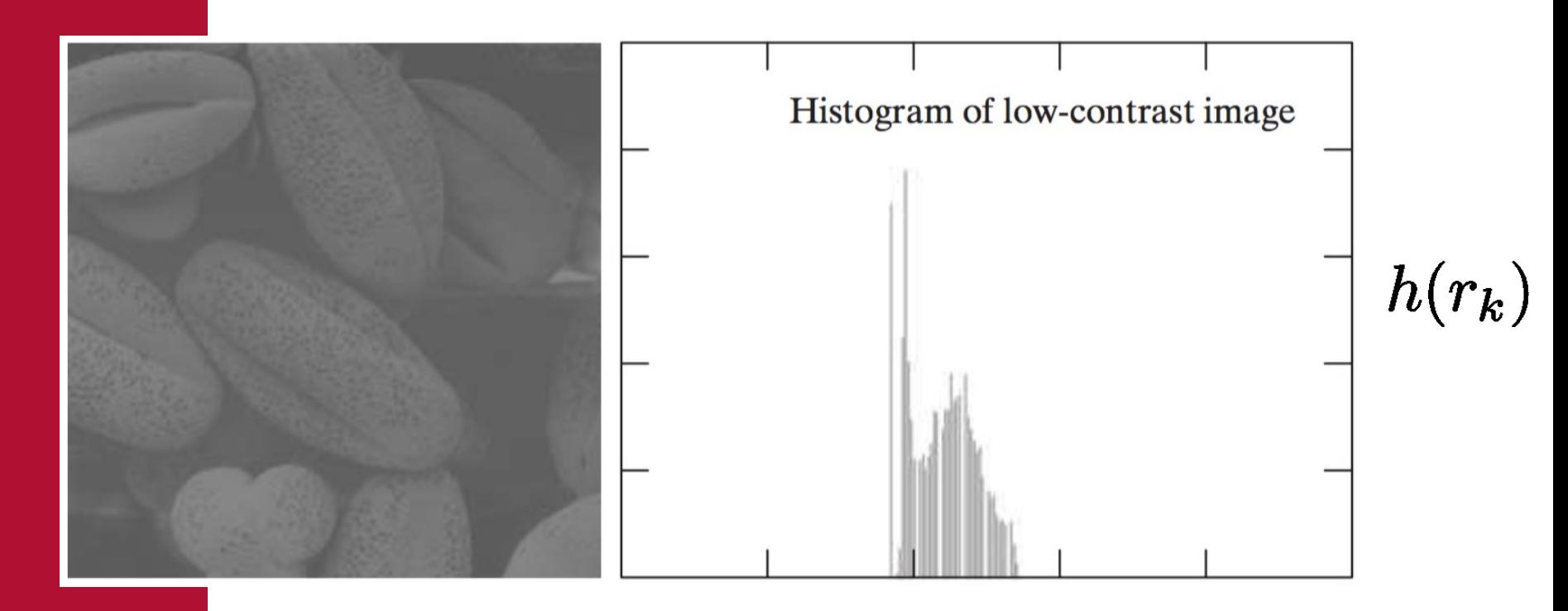

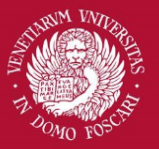

### Image Histogram

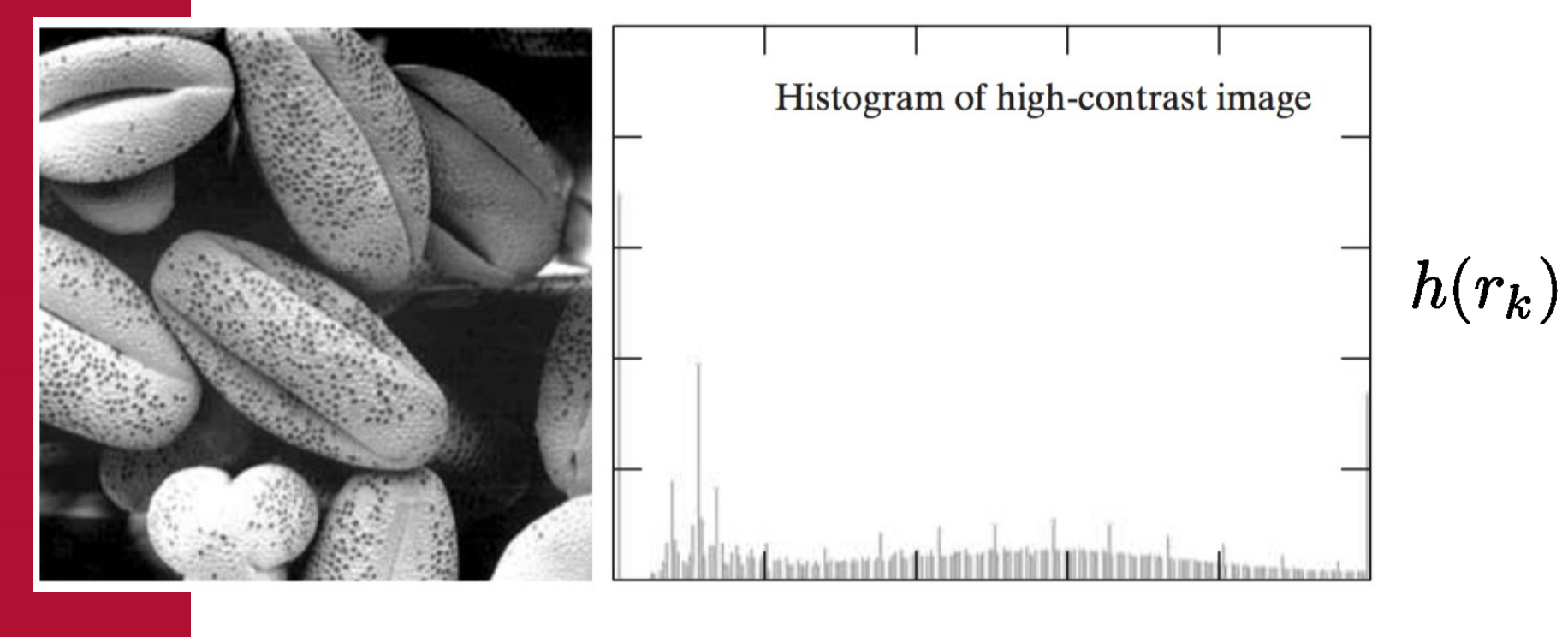

 $r_k$ 

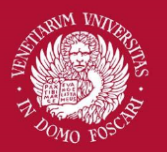

# Histogram equalization

When enhancing an image ideally we would like to maximize the dynamic range of the image to catch both the dark and bright details.

• Choosing the correct parameters requires human intervention… how can we automate the process?

A popular answer is to find a mapping function

$$
s=T(r)
$$

so that the resulting histogram of s is flat (uniform distribution).

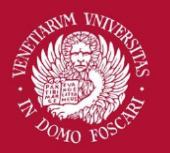

# Histogram equalization

More formally, intensity levels of an image may be viewed as random variables in interval [0 … L-1].

Image histogram of s is an estimate of the **PDF** of s  $(p_s(s))$  and histogram of r is an estimate of  $p_r(r)$ .

From probability theory, when we apply a function s=T(r) to a random variable r we got:

$$
p_s(s)=p_r(r)\bigg|\frac{dr}{ds}\bigg|
$$

Note: T must be continuous, differentiable and strictly monotonic

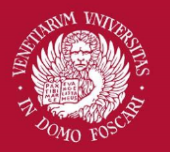

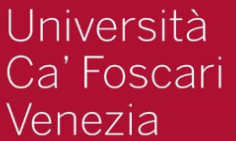

### Histogram equalization

**CDF of r** If we use the function:  $T(r)=(L-1)\biggl|\int_0^r p_r(w)dw\biggr|$ 

We have:

$$
\frac{ds}{dr} = \frac{dT(r)}{dr} = (L-1)\frac{d}{dr}\Bigg[\int_0^r p_r(w)dw\Bigg] = (L-1)p_r(r)
$$
\n
$$
p_s(s) = p_r(r)\frac{dr}{ds} = p_r(r)\frac{1}{(L-1)p_r(r)} = \frac{1}{L-1}
$$

**Uniform distribution!**

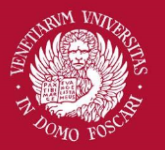

### Histogram equalization

In the discrete case, if we apply the function

$$
s_k = T(r_k) = (L-1)\sum_{j=0}^k p_r(r_j) = \frac{L-1}{MN}\sum_{j=0}^k h(r_j)
$$

**Sum of the first k components of the input image histogram**

We obtain a (quasi) flat histogram of the output image

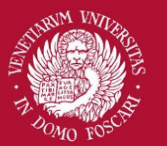

### Histogram equalization

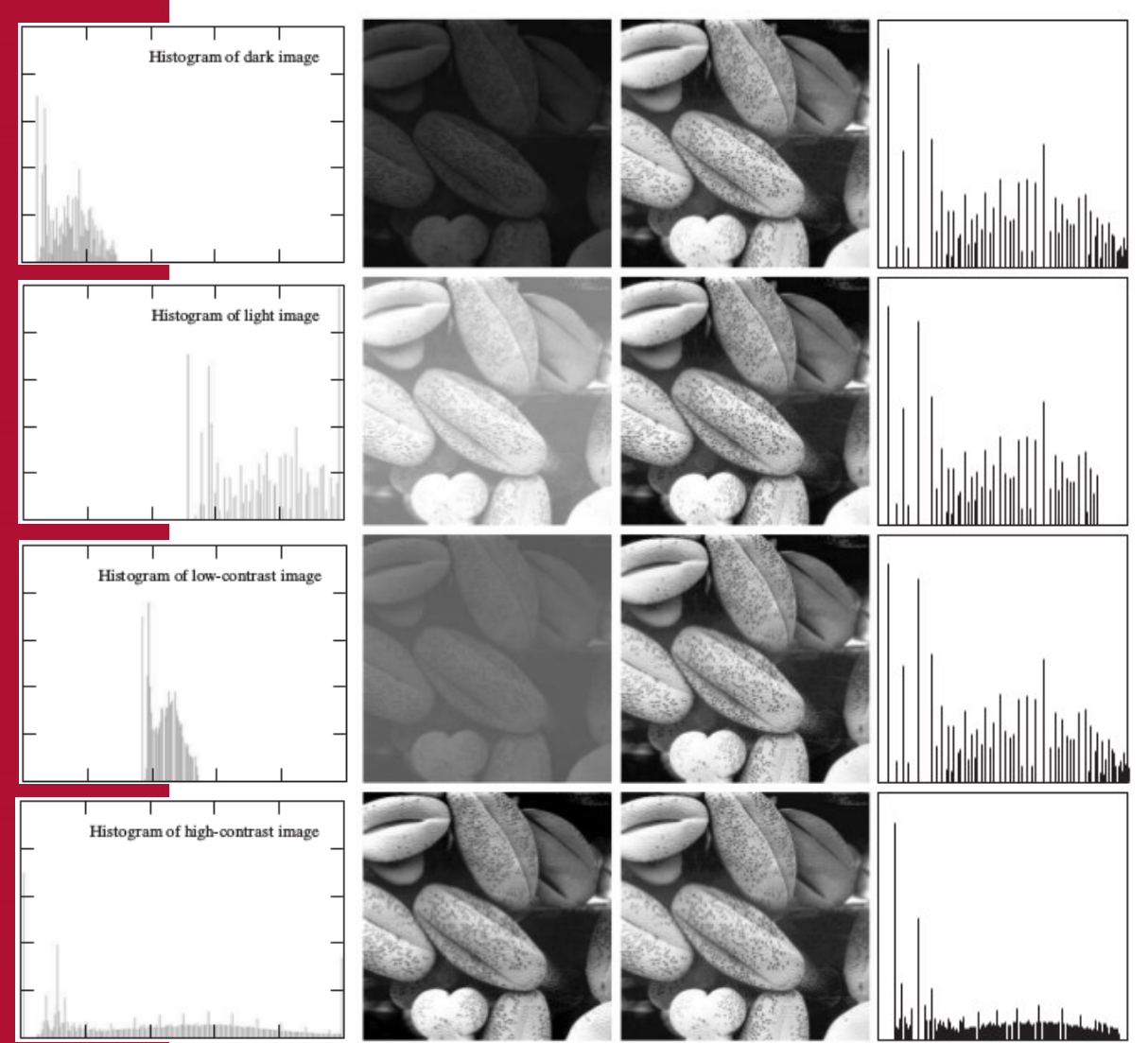

Since histogram is a discrete approximation of a PDF, the resulting histogram is in general not perfectly flat.

It still remains a good approximation

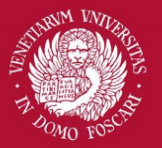

# Histogram matching

It is useful sometimes to be able to specify the shape of the histogram that we wish the processed image to have (instead of a simple flat one).

Histogram equalization discussed so far can be used also for histogram matching

Suppose that we have an input image with intensities described by r with PDF  $p_r(r)$  and a *specified* PDF described by z with a given PDF  $p_z(z)$ 

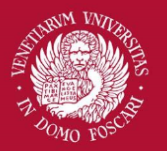

# Histogram matching

Let s be a random variable with the following property:

$$
s=T(r)=(L-1)\int_0^r p_r(w)dw
$$

(ie. s is the equalized version of r)

We define a function G(z) as following:

$$
G(z)=(L-1)\int_0^z p_z(t)dt
$$

Since  $G(z)=T(r)$ , and both are monotonically increasing, we have  $z = G^{-1}[T(r)] = G^{-1}(s)$ 

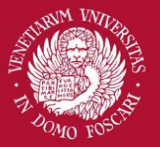

# Histogram matching

Algorithm:

- 1. Compute the PDF (normalized histogram) of the input image  $p_r(r)$
- 2. Use the *specified* PDF  $p_z(z)$  to obtain the function  $G(z)$
- 1. Obtain the inverse transformation  $z = G^{-1}(s)$
- 2. Equalize the input image to obtain s. Apply the function  $G^{-1}(s)$  to the equalized image s to obtain the corresponding output image.

When all pixels are processed, the PDF of the output image will be equal to the specified PDF

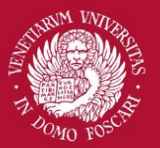

#### Discrete case

In the discrete case the function G is implemented as a lookup table with L entries

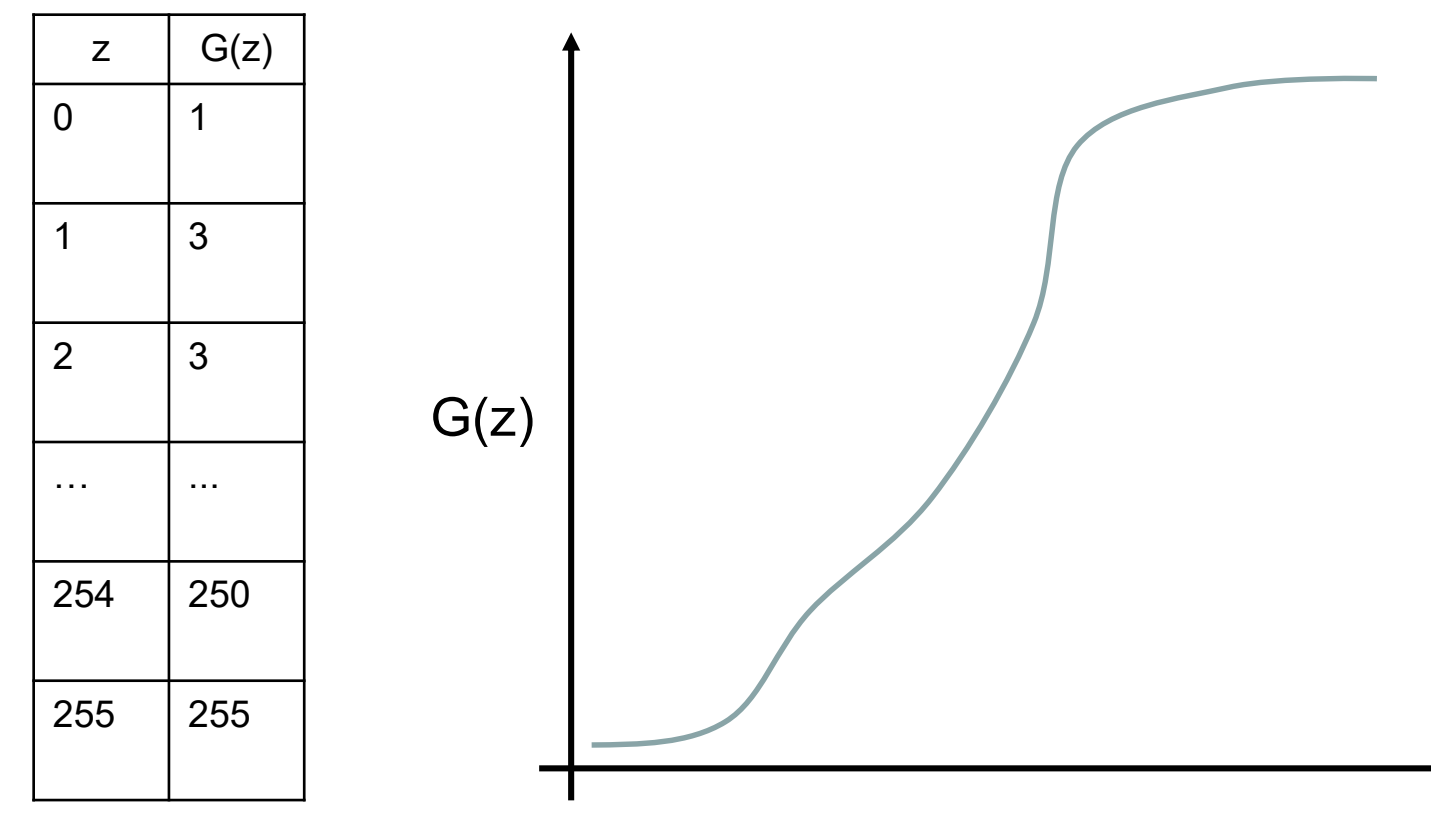

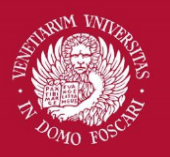

Università Ca' Foscari

Venezia

### Problems with inversion

Duplicate entries (ie. constant G(z))

Solution: Choose the smallest one (by convention)

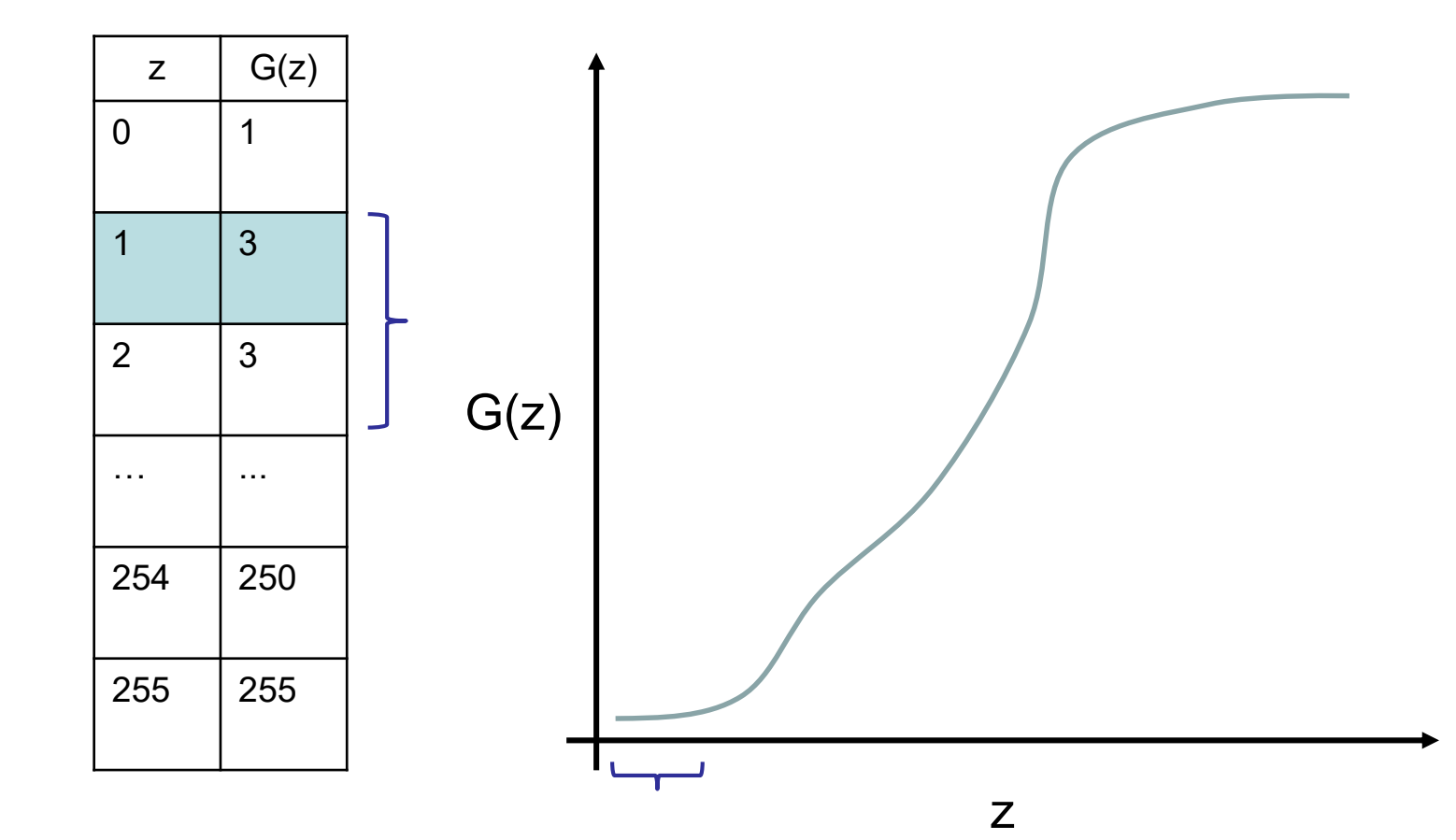

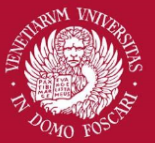

### Problems with inversion

One or more values in [0…L-1] missing from G(z) Solution: Choose the nearest one (or interpolate)

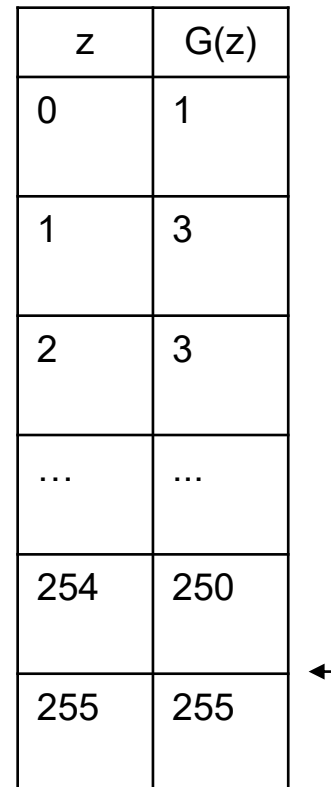

 $-$  251 is missing. Choose 250 so the mapping is 251->254

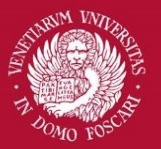

## Histogram for thresholding

Let's go back to the thresholding operation, which is a common step in many cv applications:

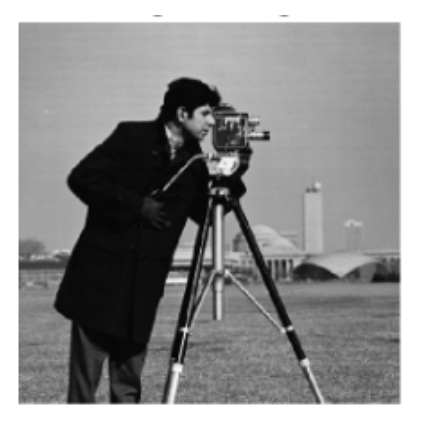

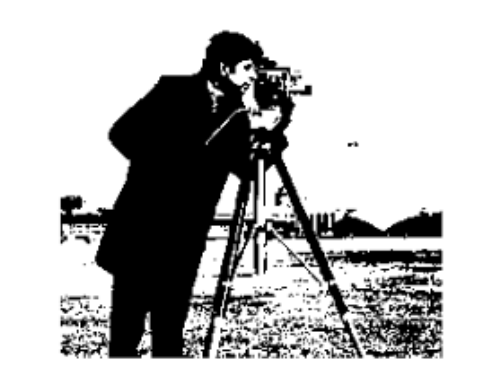

When using global thresholding a common problem is to automatically find a good threshold t that separates well dark from bright areas

$$
s = \begin{cases} 0 & \text{if } r \le t \\ 1 & \text{if } r > t \end{cases}
$$

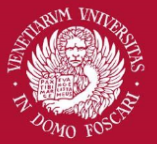

### Histogram for thresholding

Image histogram can give us useful clues on the threshold level

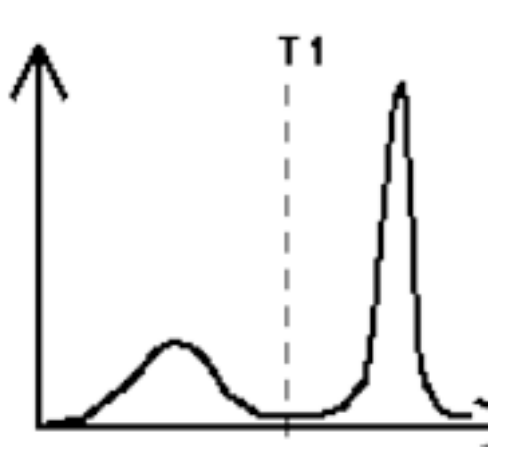

If an image is separable through thresholding there will be a range of intensity with low probability

Thresholding is essentially a **clustering problem** in which two clusters (black and white pixels) are sought

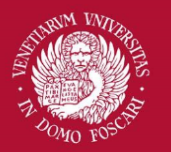

Venezia

Università Ca' Foscari

# Otsu Thresholding

The idea is to find the optimum threshold so that the variance of each class (**within-class variance**) is minimized argmin  $P_1 \sigma_{C1}^2 + P_2 \sigma_{C2}^2$ 

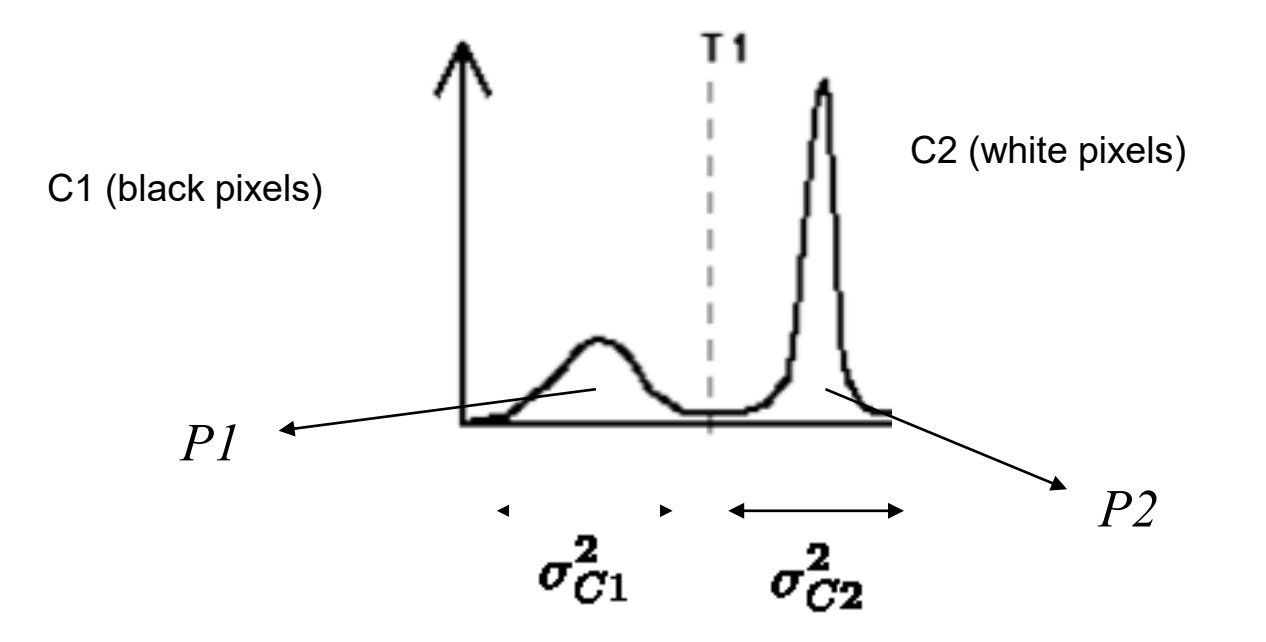

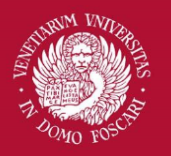

### Otsu Thresholding

 $\mathop{\rm argmin}\limits_{T} P_1\sigma_{C1}^2+P_2\sigma_{C2}^2$ 

Probability that a pixel is assigned to C1 given a threshold T

$$
P_1(T) = \sum_{i=0}^T p_i
$$

Probability that a pixel is assigned to C2 given a threshold T

$$
P_2(T) = \sum_{i=T+1}^{L-1} p_i = 1 - P_1(T)
$$

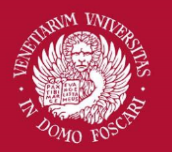

Venezia

Università Ca' Foscari

## Otsu Thresholding

Mean intensity value for the pixels assigned to C1:

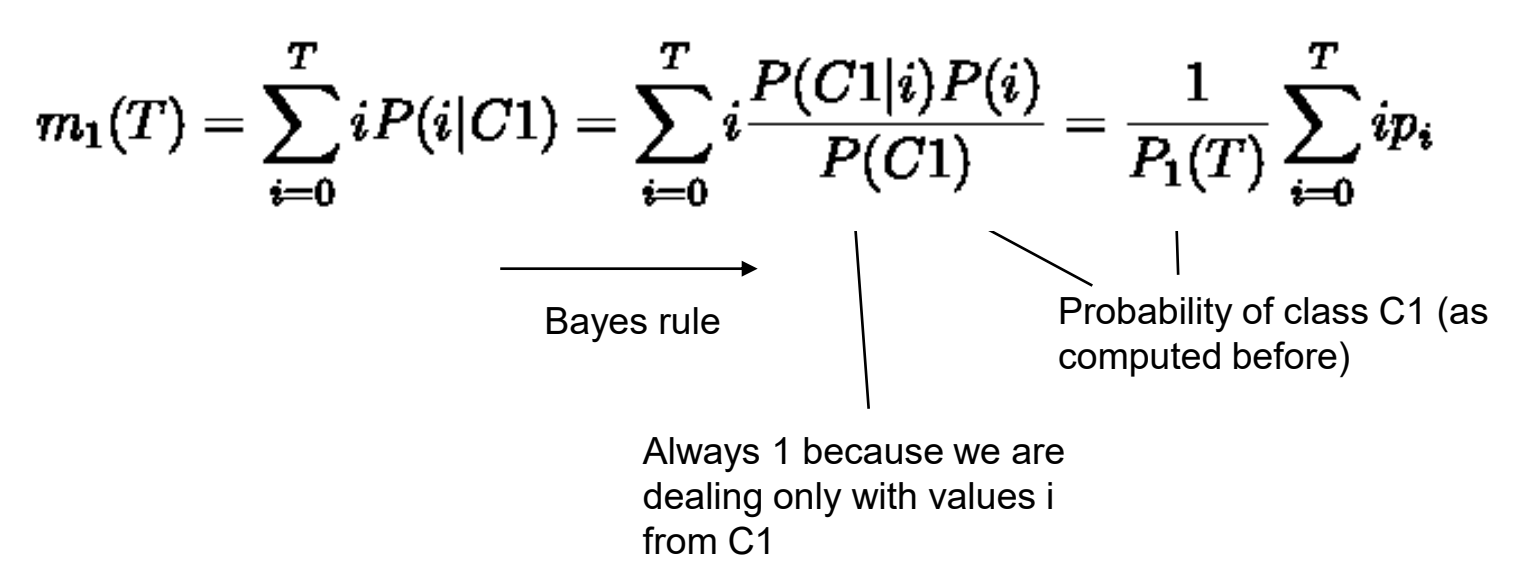

Mean intensity value for the pixels assigned to C2:

$$
m_2(T) = \sum_{i=T+1}^{L-1} i P(i|C2) = \frac{1}{P_2(T)} \sum_{i=T+1}^{L-1} i p_i
$$

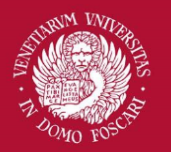

### Otsu Thresholding

C1 class variance:

$$
\sigma_{C1}^2(T) = \frac{1}{P_1(T)}\sum_{i=0}^T \big(i - m_1(T)\big)^2 p_i
$$

C2 class variance:

$$
\sigma_{C2}^2(T) = \frac{1}{P_2(T)}\sum_{i = T + 1}^{L-1} \big(i - m_2(T)\big)^2 p_i
$$

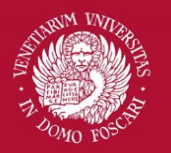

Università Ca' Foscari

Venezia

# Otsu Thresholding

What is the best threshold?

Operatively, we can try all the possible T from 0 to L-1 and keep the threshold for which

#### $P_1(T)\sigma_{C1}^2(T)+P_2(T)\sigma_{C2}^2(T)$

Is minimum.

**Problem:** Is computationally expensive to compute  $\sigma_{C1}^2(T), \sigma_{C2}^2(T)$ 

**Solution:** Otsu demonstrated that the optimal T that minimizes the *within-class-variance* also **maximizes** the *between-class-variance* <sup>44</sup>

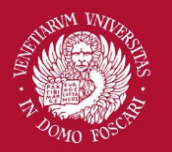

### Otsu Thresholding

Between-class-variance:

$$
\sigma_B^2(T) = P_1(T) \big( m_1(T) - m_G \big)^2 \\ + P_2(T) \big( m_2(T) - m_G \big)^2
$$

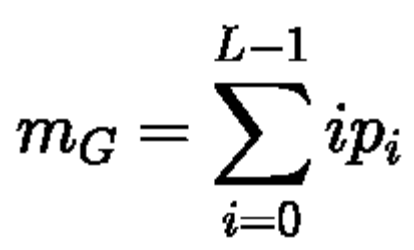

Global mean

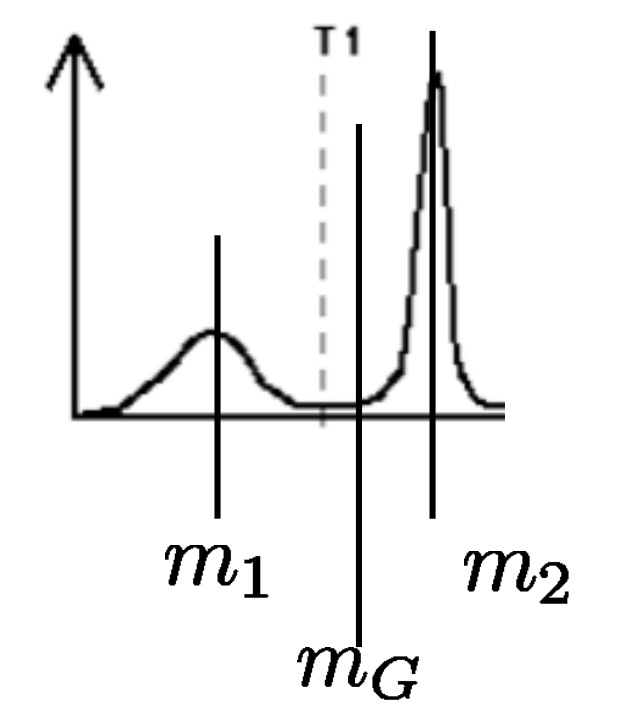

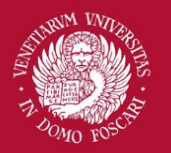

Università Ca' Foscari

Venezia

### Otsu Thresholding

Between-class-variance can be rewritten as:

$$
\sigma_B^2(T) = \frac{[m_G P_1(T) - m(T)]^2}{P_1(T)[1 - P_1(T)]}
$$

$$
m_G = \sum_{i=0}^{L-1} ip_i
$$

$$
m(T) = \sum_{i=0}^T i p_i
$$

Global mean Cumulative mean

Optimum T can be now easily computed efficiently

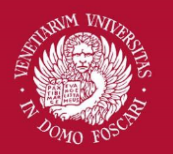

# Otsu Thresholding

Otsu Algorithm for optimal global thresholding:

1. Compute the normalized histogram of the input image. Denote each component of the histogram as

 $p_i$ ,  $i = 0, 1, \ldots, L-1$ 

- 1. Compute the cumulative sums  $P_1(T)$   $\forall T = 0...L-1$
- 2. Compute the cumulative means  $m(T)$   $\forall T = 0...L-1$
- 3. Compute the global intensity mean  $m<sub>G</sub>$
- 4. Compute the between class variance  $\sigma_B^2(T)$   $\forall T = 0...L-1$
- 5. Apply threshold with a value of T for which  $\sigma^2_B(T)$  is maximum

Otsu thresholding iterates on image histogram and not on <sup>47</sup> image pixels as other global methods (like k-means)!

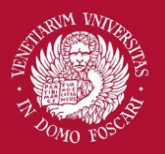

### Otsu Thresholding

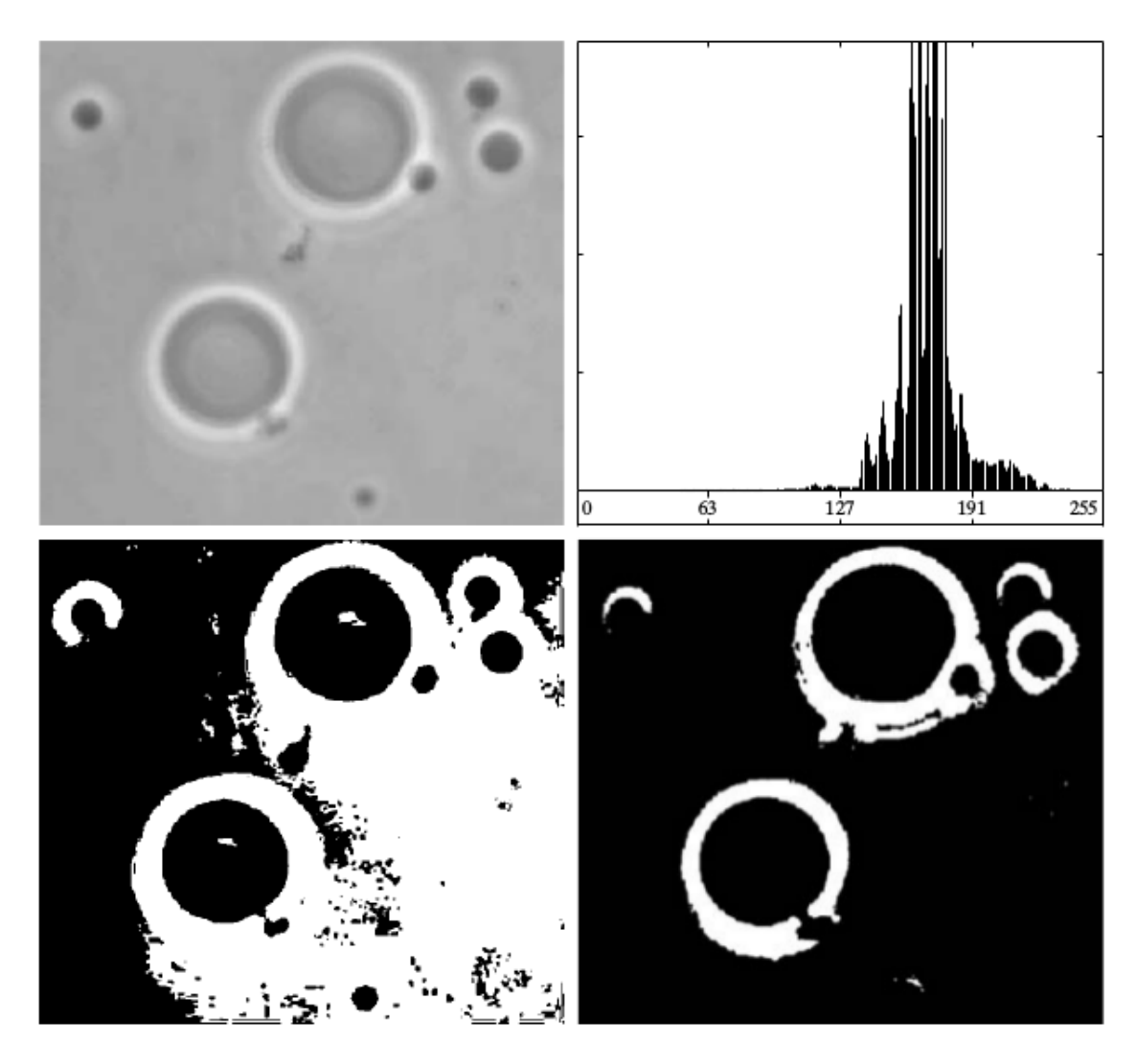

K-means based **Contact Contact Contact Contact Contact Contact Contact Contact Contact Contact Contact Contact Contact Contact Contact Contact Contact Contact Contact Contact Contact Contact Contact Contact Contact Contact**